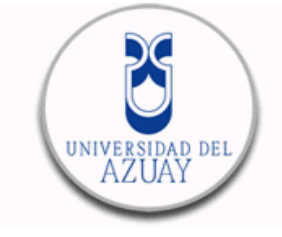

# **UNIVERSIDAD DEL AZUAY**

# **FACULTAD DE DISEÑO**

# **ESCUELA DE DISENO**

# **CARRERA DE DISEÑO DE OBJETOS**

**Sílabo**

#### **1. Datos generales**

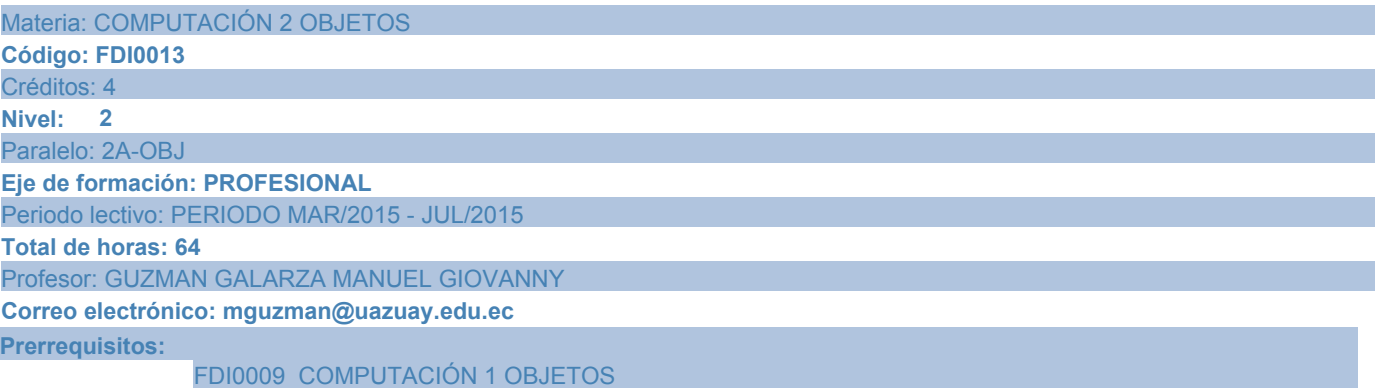

#### **2. Descripción y objetivos de la materia**

La asignatura aporta un lenguaje más al que el estudiante puede recurrir para la representación de proyectos de diseño de objetos. Desarrolla las destrezas de bocetación de los estudiantes para expresar sus ideas aplicables al diseño de objetos y productos.

Esta asignatura enseña el manejo de herramientas y procesos para el correcto uso de la tableta digital y su software SKETCHBOOK

La asignatura, se vincula con las cátedras de Diseño, Representación y Expresión Gráfica

## **3. Contenidos**

## **01. Uso de Herramientas básicas (Nivel de Precisión)**

01.01. Preferencias de SketchBook Pro, Utilización del Lagoon (2 horas)

01.02. Herramientas de líneas y formas,Tipos de pincel Cómo cambiar el tamaño de un pincel (2 horas)

01.03. Cambio de vista, Cómo mover, girar o aplicar escala a un área seleccionada, uso de capa (4 horas)

01.04. Selección de herramientas, Resumen de herramientas, Métodos abreviados de teclado (2 horas)

01.05. Utilización y configuración de la tableta. (8 horas)

## **02. Matrices Geométricas (Nivel de Precisión)**

02.01. Dibujo con guías (4 horas)

02.02. Utiliza elipses y rectas para trazar el contorno final de un dibujo (8 horas)

02.03. Usa simetría para dibujar (4 horas)

02.04. Dibuja un objeto usando elipses (4 horas)

# **03. Color, Materiales, Luz, Sombras Texturas (Nivel de Precisión)**

03.01. Mezcla y almacenamiento de colores (2 horas)

03.02. Creación de pinceles personalizados (2 horas)

03.03. Agrega color a un dibujoo usando máscaras (4 horas)

03.04. Agrega color a tus dibujos usando la cubeta (6 horas)

03.05. Utilizar pinceles personalizados para trabajar materiales, sombras y texturas (4 horas)

## **04. Bocetación Digital: Ejercicios de reproducción de objetos simples**

04.01. Dibujar y reinterpretar un objeto en diferentes perspectiva usando referencias (4 horas)

# **05. Bocetación a partir de matrices geométricas**

05.01. Trabajo final dibujar 5 objetos en perspectiva, de diferentes materiales cada uno. (4 horas)

# **4. Sistema de Evaluación**

#### **Resultado de aprendizaje de la carrera relacionados con la materia**

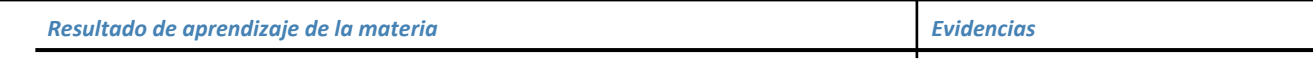

## **ai. Seleccionar recursos de representación bi y tri dimensional que permitan el desarrollo las ideas iniciales del proyecto de Diseño**

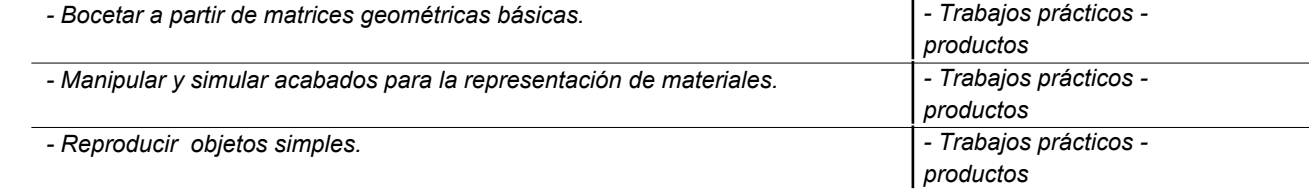

#### **aj. Seleccionar recursos de representación bi y tri dimensional que permitan el desarrollo de conceptos de Diseño**

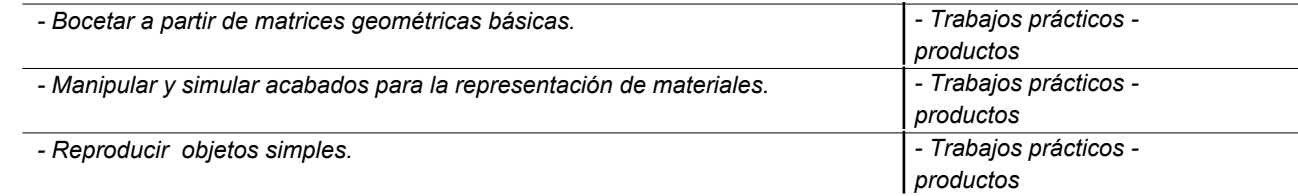

## **ak. Seleccionar recursos de representación bi y tri dimensional que permitan el desarrollo del producto en sí y la valoración sus particularidades**

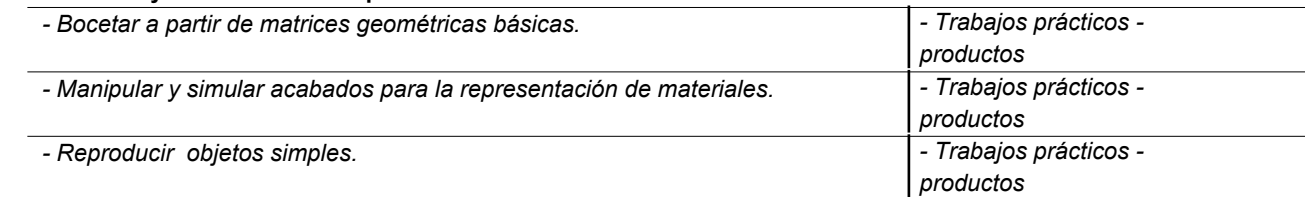

#### **Desglose de Evaluación**

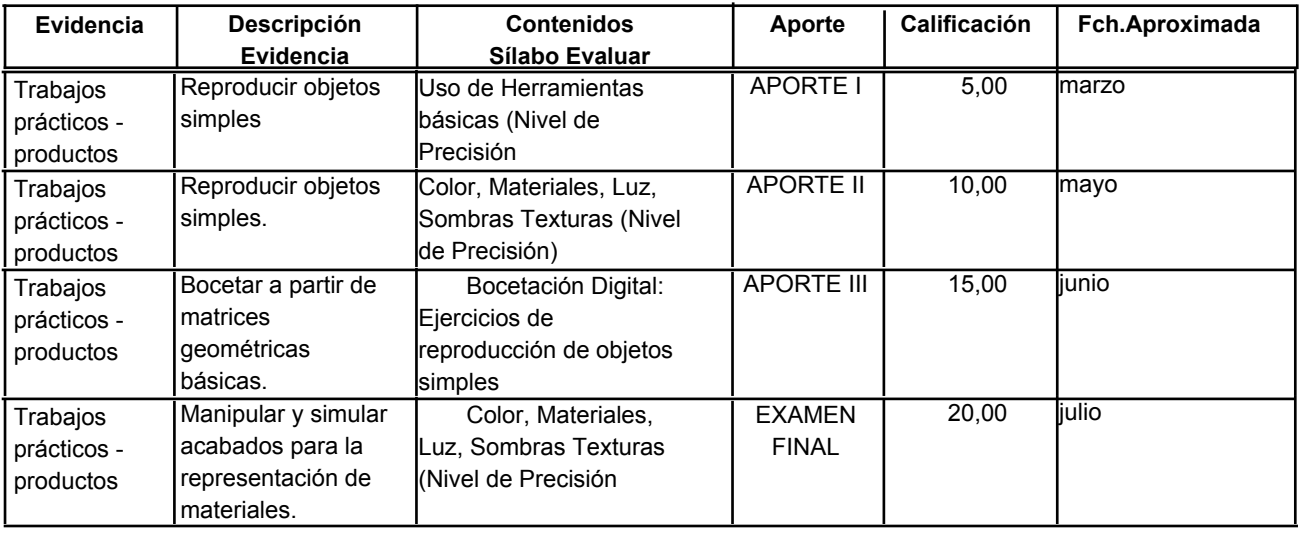

#### **Metodología**

El dibujo digital a mano alzada a través del uso de una tableta digitalizadora con software específico, se organiza a partir de los conocimientos teórico-prácticos que ayuden a visualizar y comprender su lógica y razonamiento. La forma de hacer efectivos estos aspectos una vez presentados e identificados, es con la realización práctica de ejercicios y proyectos personales, que buscan problematizar y reflexionar, por medio de métodos deductivos, e inductivos dependiendo de los temas en mención. La clase será un espacio, donde se presentan y debaten las cuestiones relativas al programa. Es el medio donde se aprende a asumir o revisar críticamente los conceptos planteados.

#### **Criterios de Evaluación**

Todos los trabajos serán presentados impresos en formato A4 a colores, en las fechas establecidas, y serán valorados de acuerdo a los parámetros para cada bloque de temas.

#### **5. Textos y otras referencias**

**Libros**

### **BIBLIOGRAFÍA BASE**

- Alan Pipes.(2000). El diseño tridimensional. España: Gustavo Gili.. El Profesor.

- Clive Grinyer.(2002). Diseño inteligente. EEUU: Mc Graw Hill. El Profesor.

- Dick Powell.(2000). Técnicas de presentación. Inglaterra: Blume. El Profesor.

- Kandinsky, Vassly..(1983). Cursos de la Bauhaus. España: Alianza Madrid. UDA- BG. 26366.

- Magnus, Gunter Hugo..(1982). Manual para dibujantes e ilustradores. España: Gustavo Gili.. UDA-BG. 26384.

#### **Web**

#### **BIBLIOGRAFÍA BASE**

- Karla Soria. Obtenido de somosdi: www.somosdi.com.

- entivoo / Karla Soria. Obtenido de Dibuja cubos en perspectiva: http://somosdi.com/.

- Wacom américas. Obtenido de Wacom Cintiq 24 HD Trailer ES: www.youtube.com/watch? v=xJThJWwE\_U8.

- Manuel Guzmán. Obtenido de ilustración digital: www.lailustracióndigital.com.

- Kyle Runciman. Obtenido de SketchBook Pro - Car Concept Painting: www.youtube.com/watch? v=RhVkuTNDeFw.

- Autodesk. Obtenido de sketchbook pro: www.youtube.com/Sketchbook+pro+6 .

#### **Software**

#### **BIBLIOGRAFÍA BASE**

- Autodesk. Sketchbook pro 6. 2012. www.autodesk.com.

- Autodesk. Sketbook pro 6. 2013.

Docente Docente Director Junta

Fecha Aprobación: **16/03/2015**

**APROBADO**